#### <span id="page-0-3"></span>**centile** — Report centile and confidence interval

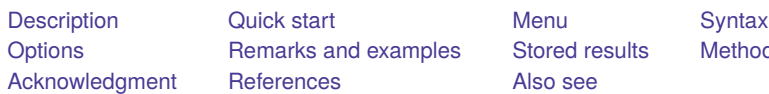

hods and formulas

# <span id="page-0-0"></span>**Description**

centile estimates specified centiles and calculates confidence intervals. If no *[varlist](https://www.stata.com/manuals/u11.pdf#u11.4varnameandvarlists)* is specified, centile calculates centiles for all the variables in the dataset. If no centiles are specified, medians are reported.

<span id="page-0-1"></span>By default, centile uses a binomial method for obtaining confidence intervals that makes no assumptions about the underlying distribution of the variable.

# **Quick start**

50th percentile with 95% confidence intervals for v1 and v2

centile v1 v2

For all variables in the dataset

centile

25th, 50th, and 75th percentiles of v1 centile v1, centile(25 50 75)

```
10th, 20th, 30th, \dots, 90th percentiles of v1
centile v1, centile(10(10)90)
```
Force confidence limits to fall on sample values centile v1 v2, cci

- Confidence intervals based on standard errors for a normal-distribution quantile centile v1 v2, normal
- Centile and confidence intervals based on mean and standard deviation centile v1 v2, meansd
- Replace data in memory with centiles for groups defined by categorical variable cvar statsby, by(cvar) clear: centile v1, centile(25 50 75)

### <span id="page-0-2"></span>**Menu**

Statistics > Summaries, tables, and tests > Summary and descriptive statistics > Centiles with CIs

# <span id="page-1-0"></span>**Syntax**

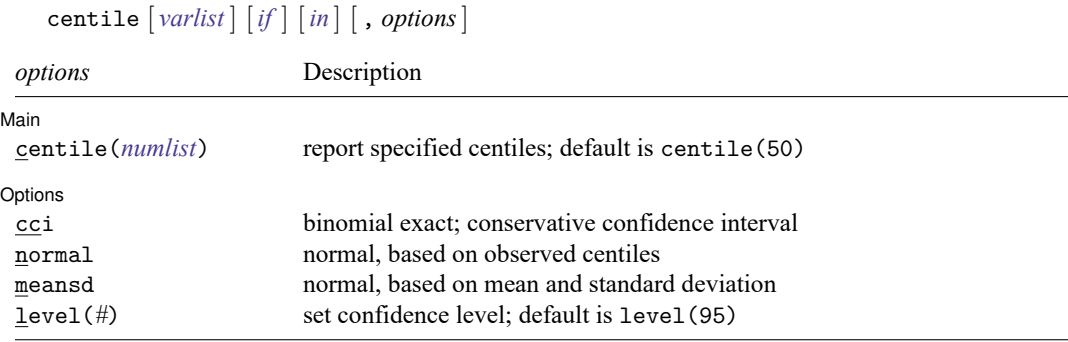

<span id="page-1-1"></span>by, collect, and statsby are allowed; see **[**U**[\] 11.1.10 Prefix commands](https://www.stata.com/manuals/u11.pdf#u11.1.10Prefixcommands)**.

# **Options**

 $\overline{a}$ 

 $\overline{a}$ 

#### Main  $Main$

centile(*numlist*) specifies the centiles to be reported. The default is to display the 50th centile. Specifying centile(5) requests that the fifth centile be reported. Specifying centile(5 50 95) requests that the 5th, 50th, and 95th centiles be reported. Specifying centile(10(10)90) requests that the 10th, 20th, . . . , 90th centiles be reported; see **[**U**[\] 11.1.8 numlist](https://www.stata.com/manuals/u11.pdf#u11.1.8numlist)**.

[ Options ] Options **Constitution of the constitution of the constitution of the constitution of the constitution of the constitution of the constitution of the constitution of the constitution of the constitution of the constitution** 

- cci (conservative confidence interval) forces the confidence limits to fall exactly on sample values. Confidence intervals displayed with the cci option are slightly wider than those with the default (nocci) option.
- normal causes the confidence interval to be calculated by using a formula for the standard error of a normal-distribution quantile given by [Kendall and Stuart](#page-6-3) [\(1969,](#page-6-3) 237). The normal option is useful when you want empirical centiles—that is, centiles based on sample order statistics rather than on the mean and standard deviation—and are willing to assume normality.
- meansd causes the centile and confidence interval to be calculated based on the sample mean and standard deviation, and it assumes normality.
- <span id="page-1-2"></span>level(*#*) specifies the confidence level, as a percentage, for confidence intervals. The default is level(95) or as set by set level; see [R] **[level](https://www.stata.com/manuals/rlevel.pdf#rlevel)**.

## **Remarks and examples**

The qth centile of a continuous random variable, X, is defined as the value of  $C_q$ , which fulfills the condition  $Pr(X \le C_q) = q/100$ . The value of q must be in the range  $0 < q < 100$ , though q is not necessarily an integer. By default, centile estimates  $C_q$  for the variables in *varlist* and for the values of q given in centile (*numlist*). It makes no assumptions about the distribution of X and, if necessary, uses linear interpolation between neighboring sample values. Extreme centiles (for example, the 99th centile in samples smaller than 100) are fixed at the minimum or maximum sample value. An "exact" confidence interval for  $C_q$  is also given, using the binomial-based method described below in [Methods](https://www.stata.com/manuals/rcentile.pdf#rcentileMethodsandformulas) and [formulas](https://www.stata.com/manuals/rcentile.pdf#rcentileMethodsandformulas) and in [Conover](#page-6-4) [\(1999,](#page-6-4) 143–148). Again linear interpolation is used to improve the accuracy of the estimated confidence limits, but extremes are fixed at the minimum or maximum sample value.

You can prevent centile from interpolating when calculating binomial-based confidence intervals by specifying cci. The resulting intervals are generally wider than with the default; that is, the coverage (confidence level) tends to be greater than the nominal value (given as usual by level(*#*), by default 95%).

If the data are believed to be normally distributed (a common case), there are two alternative methods for estimating centiles. If normal is specified,  $C_q$  is calculated, as just described, but its confidence interval is based on a formula for the standard error (se) of a normal-distribution quantile given by [Kendall](#page-6-3) [and Stuart](#page-6-3) [\(1969,](#page-6-3) 237). If meansd is alternatively specified,  $C_q$  is estimated as  $\bar{x} + z_q \times s$ , where  $\bar{x}$  and s are the sample mean and standard deviation, respectively, and  $z_q$  is the qth centile of the standard normal distribution (for example,  $z_{95} = 1.645$ ). The confidence interval is derived from the se of the estimate of  $C_q$ .

#### Example 1

Using auto.dta, we estimate the 5th, 50th, and 95th centiles of the price variable:

. use https://www.stata-press.com/data/r19/auto

(1978 automobile data)

. format price %8.2fc

. summarize price, detail

. centile price, centile(5 50 95)

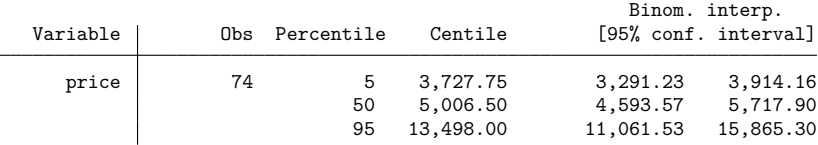

summarize produces somewhat different results from centile; see Methods and [formulas](https://www.stata.com/manuals/rcentile.pdf#rcentileMethodsandformulas).

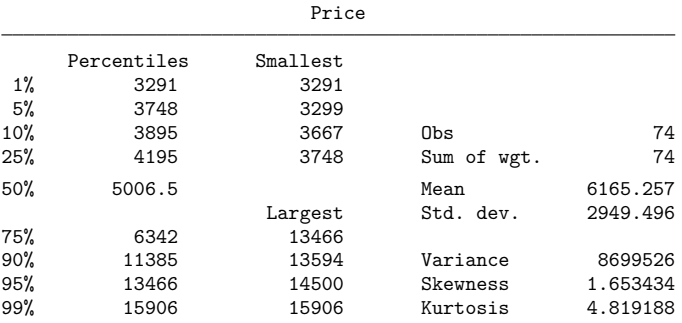

The confidence limits produced by using the cci option are slightly wider than those produced without this option:

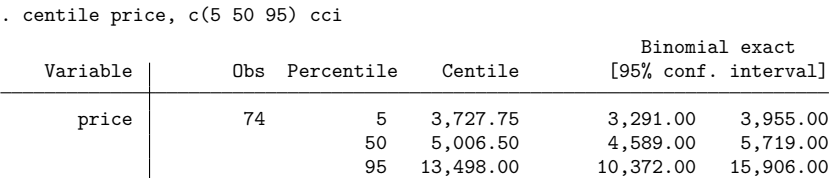

If we are willing to assume that price is normally distributed, we could include either the normal or the meansd option:

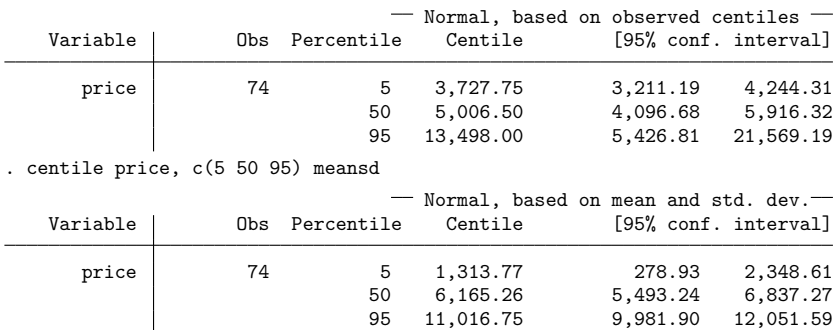

. centile price, c(5 50 95) normal

With the normal option, the centile estimates are, by definition, the same as before. The confidence intervals for the 5th and 50th centiles are similar to the previous ones, but the interval for the 95th centile is different. The results using the meansd option also differ from both previous sets of estimates.

We can use sktest (see [R] **[sktest](https://www.stata.com/manuals/rsktest.pdf#rsktest)**) to check the correctness of the normality assumption:

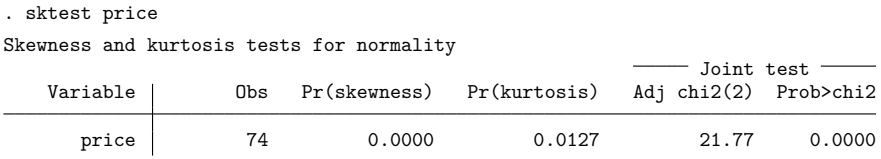

sktest reveals that price is definitely not normally distributed, so the normal assumption is not reasonable, and the normal and meansd options are not appropriate for these data. We should rely on the results from the default choice, which does not assume normality. If the data are normally distributed, however, the precision of the estimated centiles and their confidence intervals will be ordered (best) meansd  $>$  normal  $>$  [default] (worst). The normal option is useful when we really do want empirical centiles (that is, centiles based on sample order statistics rather than on the mean and standard deviation) but are willing to assume normality.

## <span id="page-4-0"></span>**Stored results**

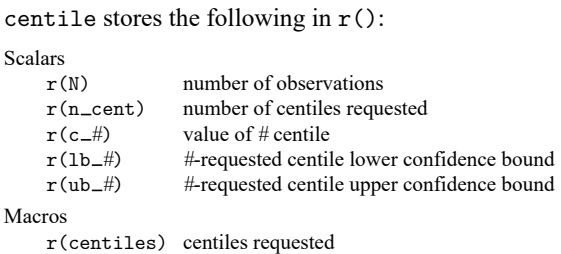

### <span id="page-4-1"></span>**Methods and formulas**

Methods and formulas are presented under the following headings:

[Default](#page-4-2) case [Normal](#page-5-0) case [meansd](#page-6-5) case

#### <span id="page-4-2"></span>**Default case**

The calculation is based on the method of [Mood and Graybill](#page-6-6) [\(1963,](#page-6-6) 408). Let  $x_1 \le x_2 \le \cdots \le x_n$ be a sample of size *n* arranged in ascending order. Denote the estimated qth centile of the x's as  $c_q$ . We require that  $0 < q < 100$ . Let  $R = (n + 1)q/100$  have integer part r and fractional part f; that is,  $r = \text{int}(R)$  and  $f = R - r$ . (If R is itself an integer, then  $r = R$  and  $f = 0$ .) Note that  $0 \le r \le n$ . For convenience, define  $x_0 = x_1$  and  $x_{n+1} = x_n$ .  $C_q$  is estimated by

$$
c_q = x_r + f \times (x_{r+1} - x_r)
$$

that is,  $c_q$  is a weighted average of  $x_r$  and  $x_{r+1}$ . Loosely speaking, a (conservative)  $p$ % confidence interval for  $C_q$  involves finding the observations ranked t and u, which correspond, respectively, to the  $\alpha = (100 - p)/200$  and  $1 - \alpha$  quantiles of a binomial distribution with parameters *n* and  $q/100$ , that is,  $B(n, q/100)$ . More precisely, define the *i*th value  $(i = 0, \ldots, n)$  of the cumulative binomial distribution function as  $F_i = Pr(S \le i)$ , where S has distribution  $B(n, q/100)$ . For convenience, let  $F_{-1} = 0$ and  $F_{n+1} = 1$ . *t* is found such that  $F_t \le \alpha$  and  $F_{t+1} > \alpha$ , and *u* is found such that  $1 - F_u \le \alpha$  and  $1-F_{n-1} > \alpha$ .

With the cci option in force, the (conservative) confidence interval is  $(x_{t+1}, x_{u+1})$ , and its actual coverage probability is  $F_u - F_t$ .

The default case uses linear interpolation on the  $F_i$  as follows. Let

$$
\begin{split} g & = (\alpha - F_t)/(F_{t+1} - F_t) \\ h & = \{\alpha - (1 - F_u)\} / \{(1 - F_{u-1}) - (1 - F_u)\} \\ & = (\alpha - 1 + F_u)/(F_u - F_{u-1}) \end{split}
$$

The interpolated lower and upper confidence limits  $(c_{qL}, c_{qU})$  for  $C_q$  are

$$
\begin{split} c_{qL} &= x_{t+1} + g \times (x_{t+2} - x_{t+1}) \\ c_{qU} &= x_{u+1} - h \times (x_{u+1} - x_u) \end{split}
$$

Suppose that we want a 95% confidence interval for the median of a sample of size 13.  $n = 13$ ,  $q = 50, p = 95, \alpha = 0.025, R = 14 \times 50/100 = 7$ , and  $f = 0$ . Therefore, the median is the 7th observation. Some example data,  $x_i$ , and the values of  $F_i$  are as follows:

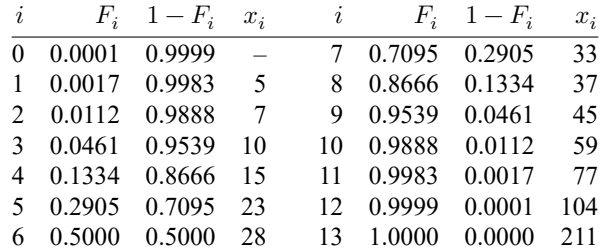

The median is  $x_7 = 33$ . Also,  $F_2 \le 0.025$  and  $F_3 > 0.025$ , so  $t = 2$ ;  $1 - F_{10} \le 0.025$  and  $1 - F_9 > 0.025$ 0.025, so  $u = 10$ . The conservative confidence interval is therefore

$$
(c_{\bf 50L},c_{\bf 50U})=(x_{t+1},x_{u+1})=(x_3,x_{11})=(10,77)
$$

with actual coverage  $F_{10} - F_2 = 0.9888 - 0.0112 = 0.9776$  (97.8% confidence). For the interpolation calculation, we have

$$
g = (0.025 - 0.0112)/(0.0461 - 0.0112) = 0.395
$$
  

$$
h = (0.025 - 1 + 0.9888)/(0.9888 - 0.9539) = 0.395
$$

So,

$$
c_{50L} = x_3 + 0.395 \times (x_4 - x_3) = 10 + 0.395 \times 5 = 11.98
$$
  

$$
c_{50U} = x_{11} - 0.395 \times (x_{11} - x_{10}) = 77 - 0.395 \times 18 = 69.89
$$

#### <span id="page-5-0"></span>**Normal case**

The value of  $c_q$  is as above. Its se is given by the formula

$$
s_q=\sqrt{q(100-q)}\bigg/\bigg\{100\sqrt{n}Z(c_q;\overline{x},s)\bigg\}
$$

where  $\bar{x}$  and s are the mean and standard deviation of the  $x_i$ , and

$$
Z(Y; \mu, \sigma) = \left(1/\sqrt{2\pi\sigma^2}\right) e^{-(Y-\mu)^2/2\sigma^2}
$$

is the density function of a normally distributed variable Y with mean  $\mu$  and standard deviation  $\sigma$ . The confidence interval for  $C_q$  is  $(c_q - z_{100(1-\alpha)} s_q, c_q + z_{100(1-\alpha)} s_q)$ .

#### <span id="page-6-5"></span>**meansd case**

The value of  $c_q$  is  $\overline{x} + z_q \times s$ . Its se is given by the formula

$$
s_q^\star = s\sqrt{1/n + z_q^2/(2n-2)}
$$

<span id="page-6-0"></span>The confidence interval for  $C_q$  is  $(c_q - z_{100(1-\alpha)} \times s_q^*$ ,  $c_q + z_{100(1-\alpha)} \times s_q^*$ .

### **Acknowledgment**

<span id="page-6-1"></span>centile was written by Patrick Royston of the MRC Clinical Trials Unit, London, and coauthor of the Stata Press book Flexible Parametric Survival [Analysis](https://www.stata-press.com/books/fpsaus.html) Using Stata: Beyond the Cox Model.

#### <span id="page-6-4"></span>**References**

Conover, W. J. 1999. Practical Nonparametric Statistics. 3rd ed. New York: Wiley.

<span id="page-6-3"></span>Kendall, M. G., and A. Stuart. 1969. Distribution Theory. Vol. 1, 3rd ed. London: Griffin.

<span id="page-6-6"></span>Mood, A. M., and F. A. Graybill. 1963. Introduction to the Theory of Statistics. 2nd ed. New York: McGraw–Hill.

<span id="page-6-2"></span>Stuart, A., and J. K. Ord. 1994. Distribution Theory. Vol. 1 of Kendall's Advanced Theory of Statistics, 6th ed. London: Arnold.

### **Also see**

- [R] **[ci](https://www.stata.com/manuals/rci.pdf#rci)** Confidence intervals for means, proportions, and variances
- [R] **[summarize](https://www.stata.com/manuals/rsummarize.pdf#rsummarize)** Summary statistics
- [D] **[pctile](https://www.stata.com/manuals/dpctile.pdf#dpctile)** Create variable containing percentiles

Stata, Stata Press, and Mata are registered trademarks of StataCorp LLC. Stata and Stata Press are registered trademarks with the World Intellectual Property Organization of the United Nations. StataNow and NetCourseNow are trademarks of StataCorp LLC. Other brand and product names are registered trademarks or trademarks of their respective companies. Copyright © 1985–2025 StataCorp LLC, College Station, TX, USA. All rights reserved.

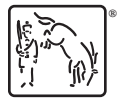

For suggested citations, see the FAQ on [citing Stata documentation.](https://www.stata.com/support/faqs/resources/citing-software-documentation-faqs/)